## Invoice Date:<br>
Invoice #:

Invoice #:

## **From: Bill To:**

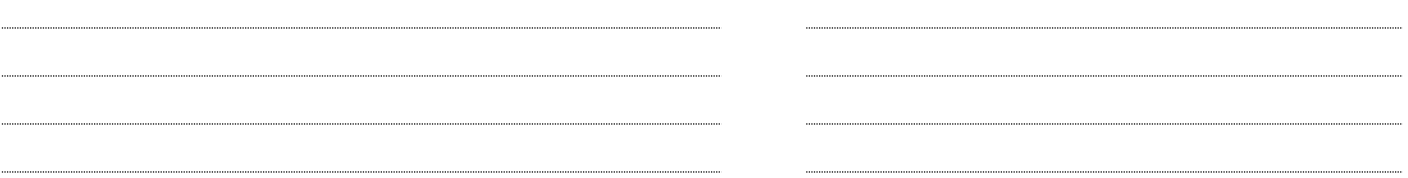

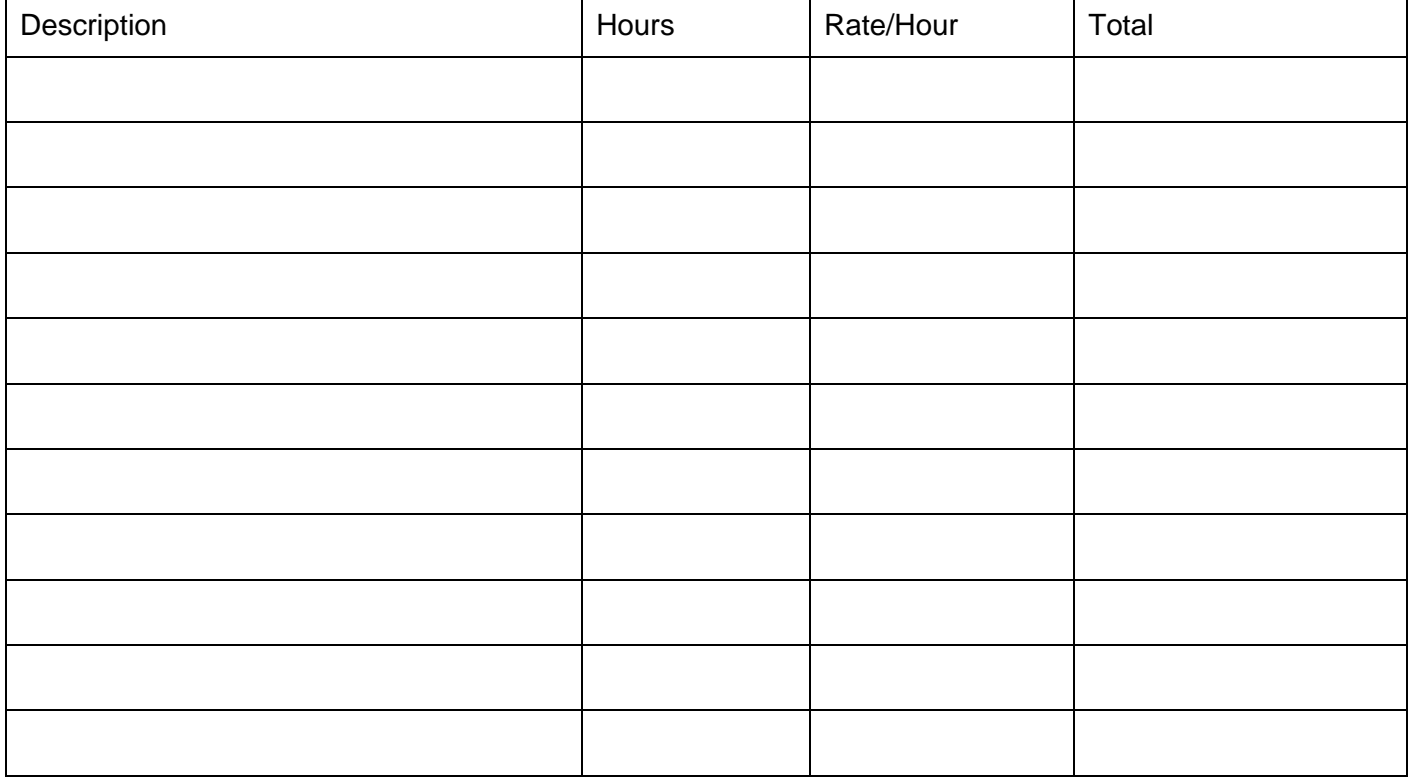

Subtotal:

Tax Rate:

Payment Terms:

**Total Amount Due:**

**Terms and Conditions Send Payment To:**

powered by

GeneralBlue

Tax: